## ane xo 1. CanReg5

CanReg es una herramienta de código abierto desarrollada por la Agencia Internacional de Investigación sobre el Cáncer (IARC) para la introducción, almacenamiento, verificación y análisis de los datos de los registros de cáncer de base poblacional. El software CanReg se actualiza con controles de coherencia de acuerdo con las directrices internacionales: Edad/Fecha de incidencia y fecha de nacimiento; Edad/Localización/Histología (Clasificación Internacional de Enfermedades para Oncología, tercera edición [CIE-O-3]); Localización/Histología (CIE-O-3); Comportamiento/Sitio (CIE-O-3); Comportamiento/Histología (CIE-O-3); Base del diagnóstico/Histología (CIE-O-3). La última versión del software, Can-Reg5 (Fig. A1), ha mejorado el soporte multiusuario y permite la adición de nuevas variables, el registro de múltiples fuentes de datos, la adaptación de formularios de entrada de datos, y así sucesivamente. CanReg5 está disponible en chino, español, francés, inglés, portugués y ruso, y se puede descargar de forma gratuita desde el sitio web de la IARC o de la Asociación Internacional de Registros de Cáncer (IACR) ([http://www.iacr.com.fr/canreg5.htm\)](http://www.iacr.com.fr/canreg5.htm).

Como se mencionó anteriormente, CanReg5 incorpora controles de coherencia. Para los registros de cáncer de base poblacional que utilizan otro software, el paquete *Cancer Registry Tools* (IARCcrgTools) de la IARC–IACR incluye programas en *batch* para realizar la conversión de la edición CIE-O a la CIE-10. Los programas de conversión y verificación

sólo pueden procesar archivos de texto que tengan el *formato de campos de longitud fija*, aunque una opción *Transferencia de Archivos* permite la conversión de un archivo de texto de formato de campo delimitado a campo fijo. El paquete IARCcrgTools está disponible en el sitio web de la IACR o de la IARC [\(http://www.iacr.com.fr/](http://www.iacr.com.fr/iacr_iarccrgtools.htm) [iacr\\_iarccrgtools.htm](http://www.iacr.com.fr/iacr_iarccrgtools.htm)).

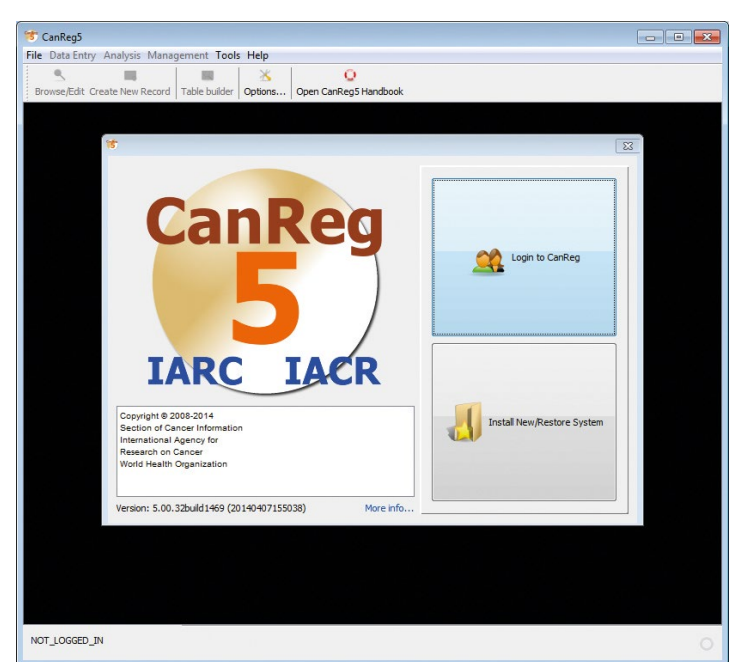

**Fig. A1.** Ventana de bienvenida de CanReg5.